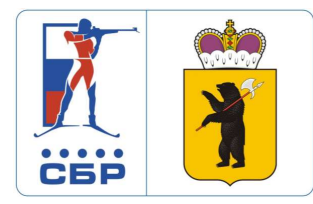

## **ВСЕРОССИЙСКОЕ СОРЕВНОВАНИЕ ПО БИАТЛОНУ**

**Отборочное соревнование к Первенству мира**

Д. ДЁМИНО (ЯРОСЛАВСКАЯ ОБЛАСТЬ)<br>Лыжно-биатлонный центр "Дёмино"

**СПРИНТ 7,5 КМ ЮНИОРКИ 19-21 ГОД**

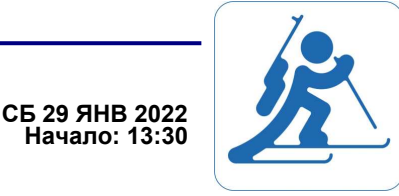

## **Стартовый протокол**

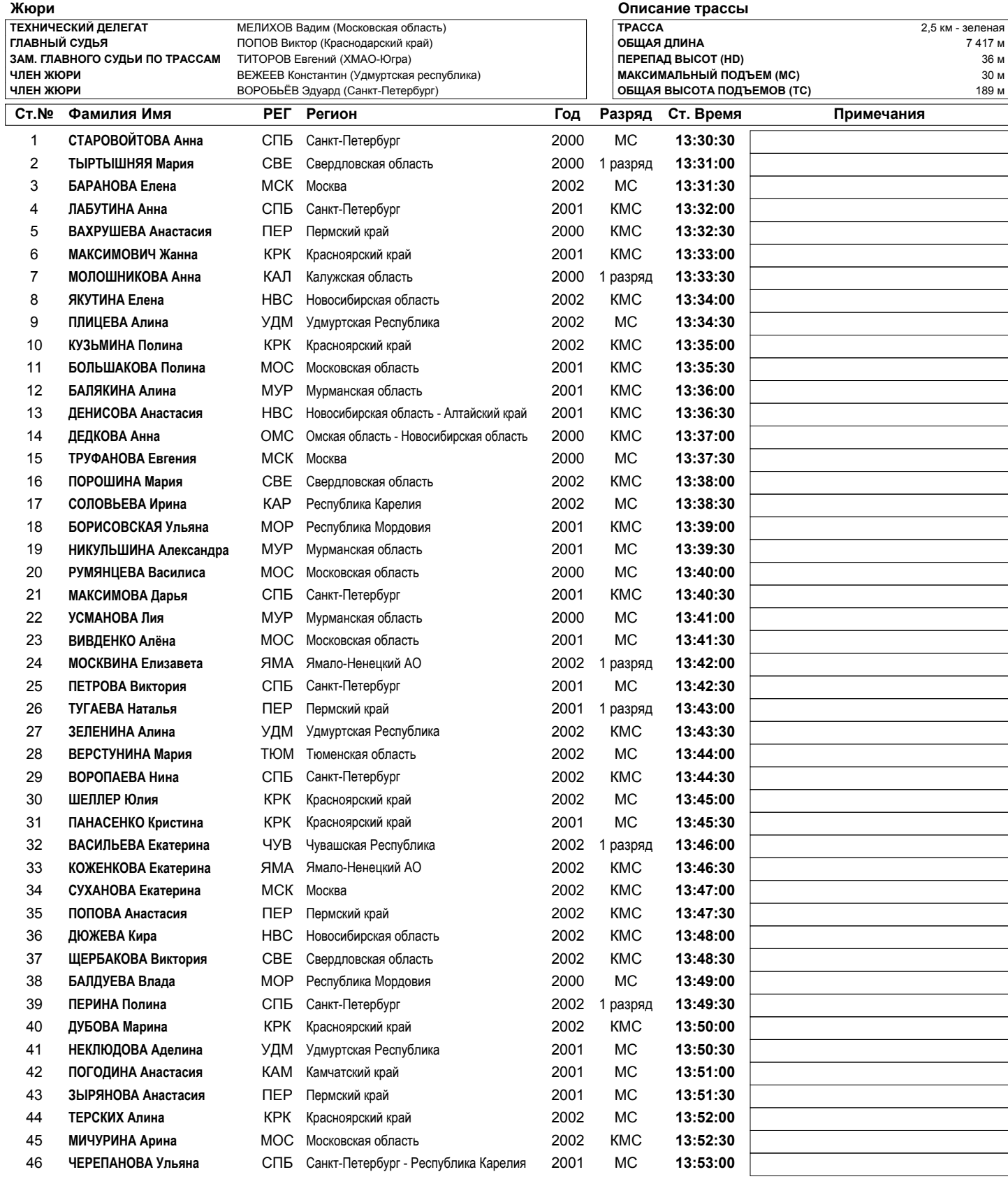

**Данные получены с помощью ПО: WSRP by Vasiliy Zhizhin Отчет создан: 28.01.2022 16:27 Страница 1/2**

**Demino** marathons

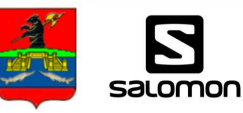

 $\mathbb{Y}_*$ 

www.biathlonrus.com **Demino SWIX ATOMIC** 

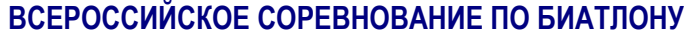

**Отборочное соревнование к Первенству мира**

Д. ДЁМИНО (ЯРОСЛАВСКАЯ ОБЛАСТЬ)<br>Лыжно-биатлонный центр "Дёмино"

## **СПРИНТ 7,5 КМ ЮНИОРКИ 19-21 ГОД**

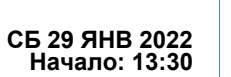

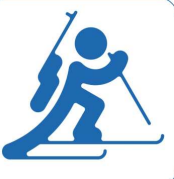

## **Стартовый протокол**

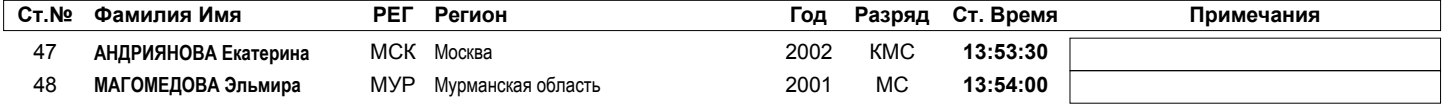

**Данные получены с помощью ПО: WSRP by Vasiliy Zhizhin Отчет создан: 28.01.2022 16:27 Страница 2/2**

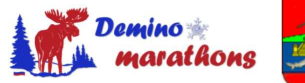

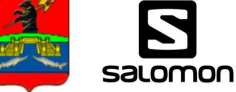

www.biathlonrus.com **Demino SWIX ATOMIC** 

3

 $\mathbb{Y}_2$